# **Liveness Checking as Safety Checking** FMICS, July 12 – 13, Malaga, Spain

Armin Biere, Cyrille Artho, **Viktor Schuppan**

[http://www.inf.ethz.ch/˜schuppan/](http://www.inf.ethz.ch/~{}schuppan/)

# **Safety vs. Liveness <sup>1</sup>**

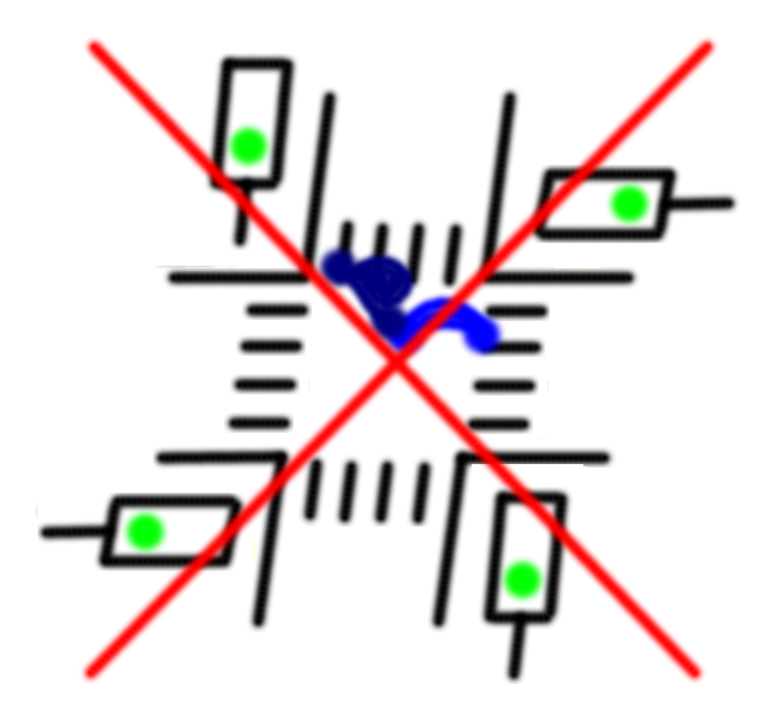

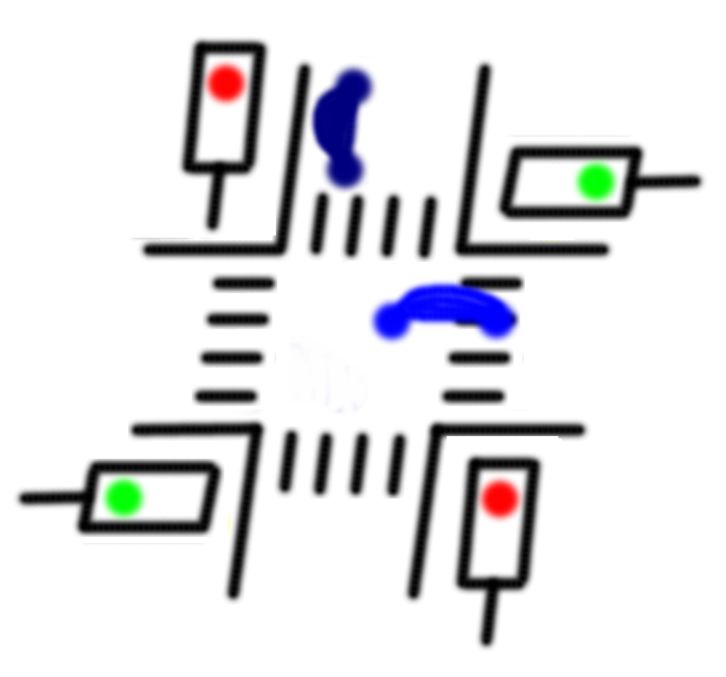

**Safety** Something bad will not happen

# **Liveness**

Something good will eventually happen

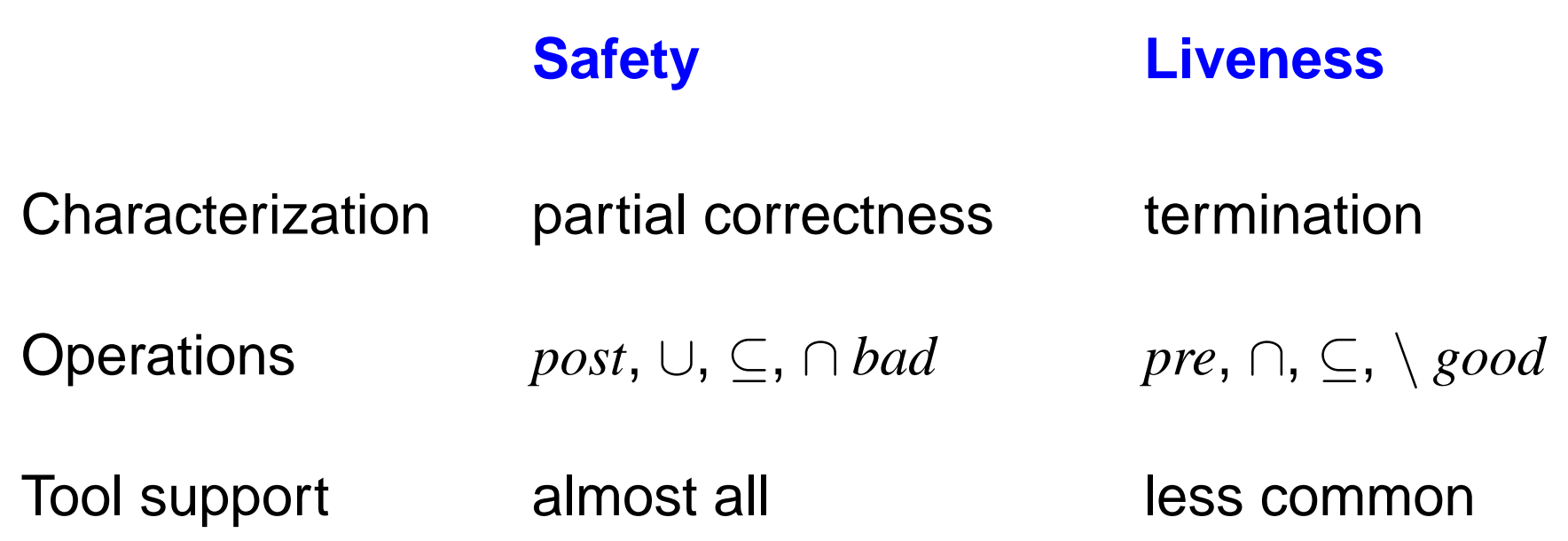

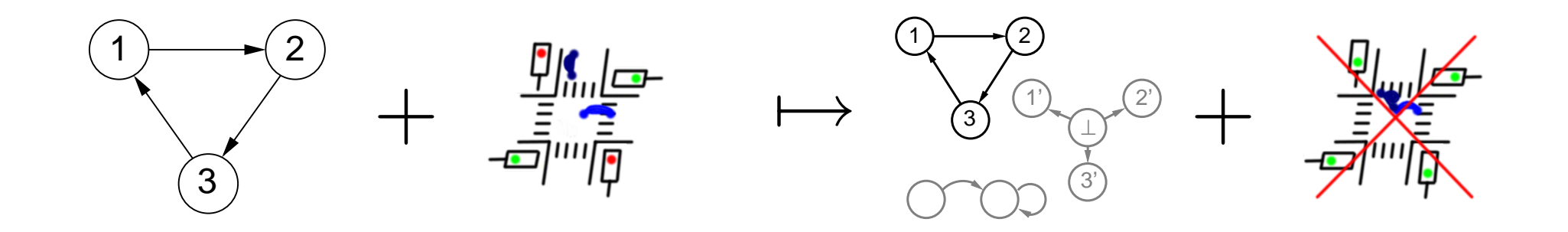

If the number of states is finite

- 1. a system with a liveness property can be transformed to a system with an equivalent safety property
- 2. the transformed system can be model-checked **efficiently**

Introduction

Counter-Based Translation

State-Recording Translation

Experimental Results

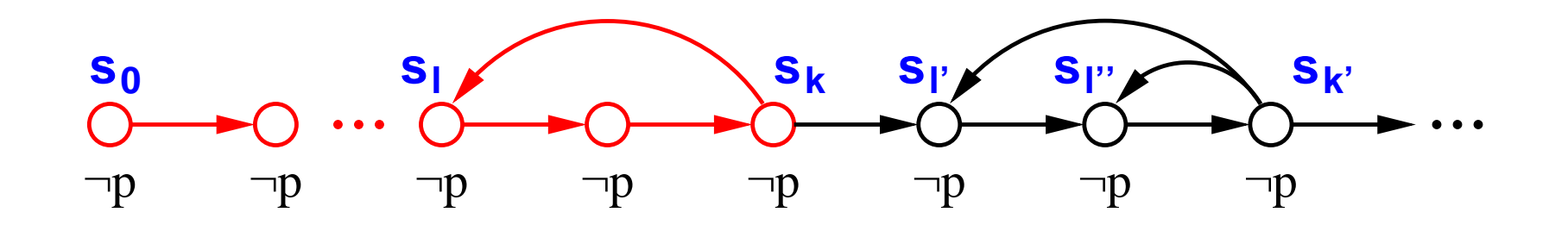

Lasso-shaped counterexample for **AF** *p*

Always exists in a finite state system

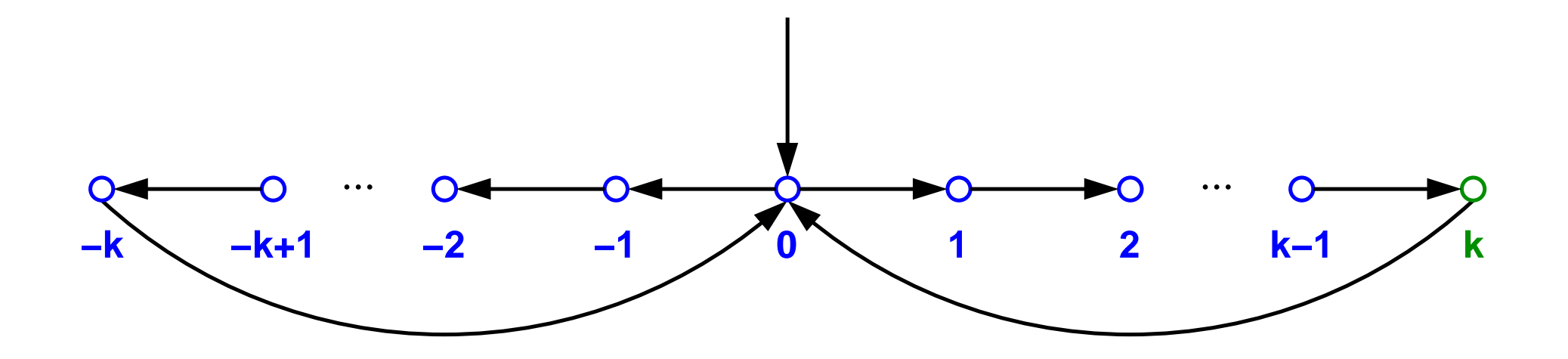

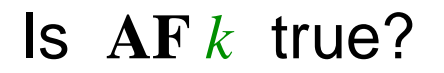

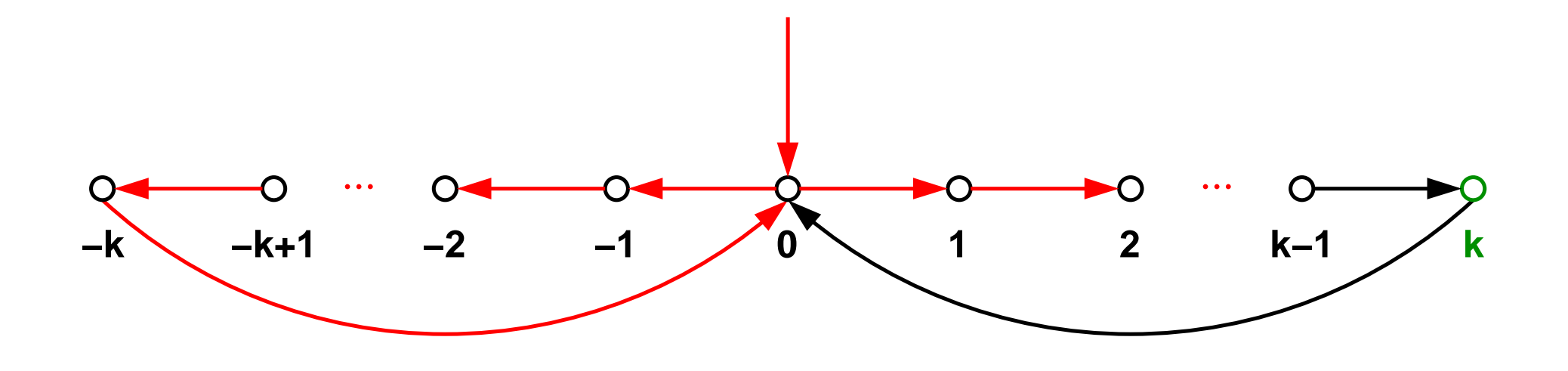

Given Finite state system with *n* states, liveness property **AF** *k*

Find Initialized path where  $k$  is false for the first  $n+1$  states

## Counter-Based Translation **Manual Executive Counter-Based Translation**

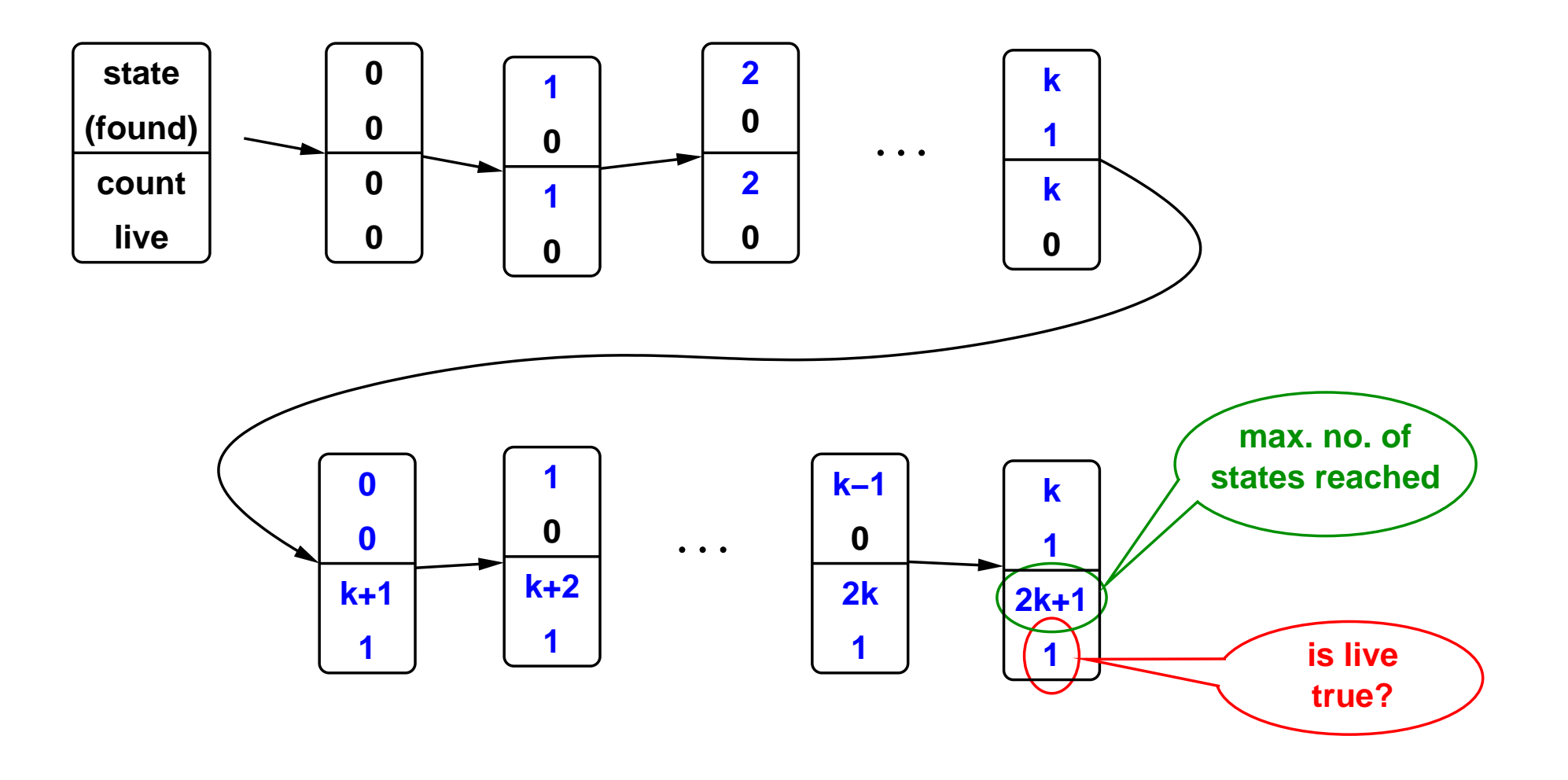

Requires *n* forward iterations  $\Rightarrow$  impractical for realistic systems

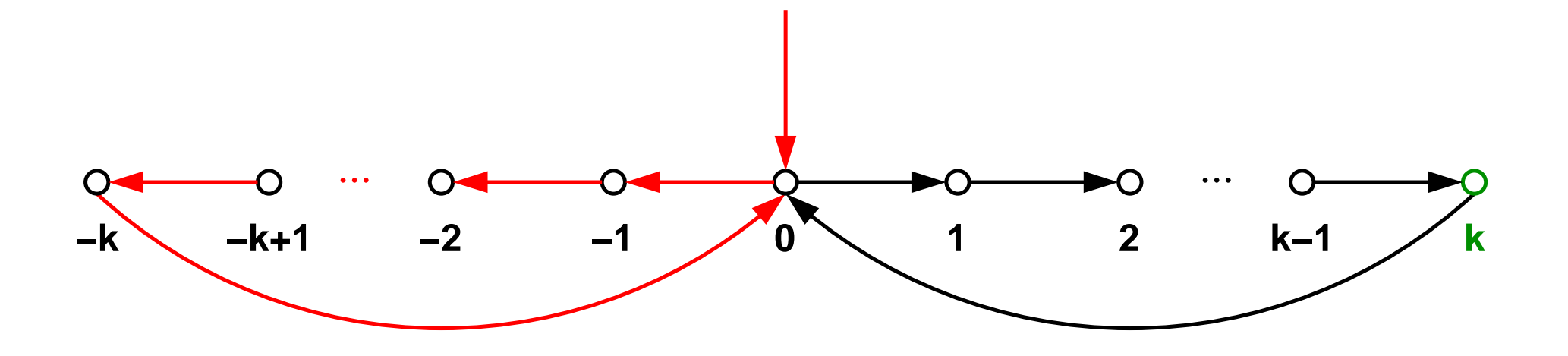

- Find Initialized path where *k* is false until a state is visited for the second time
- But... State space search is memory-less

**Guess start of loop, save guess in copy of state variables**

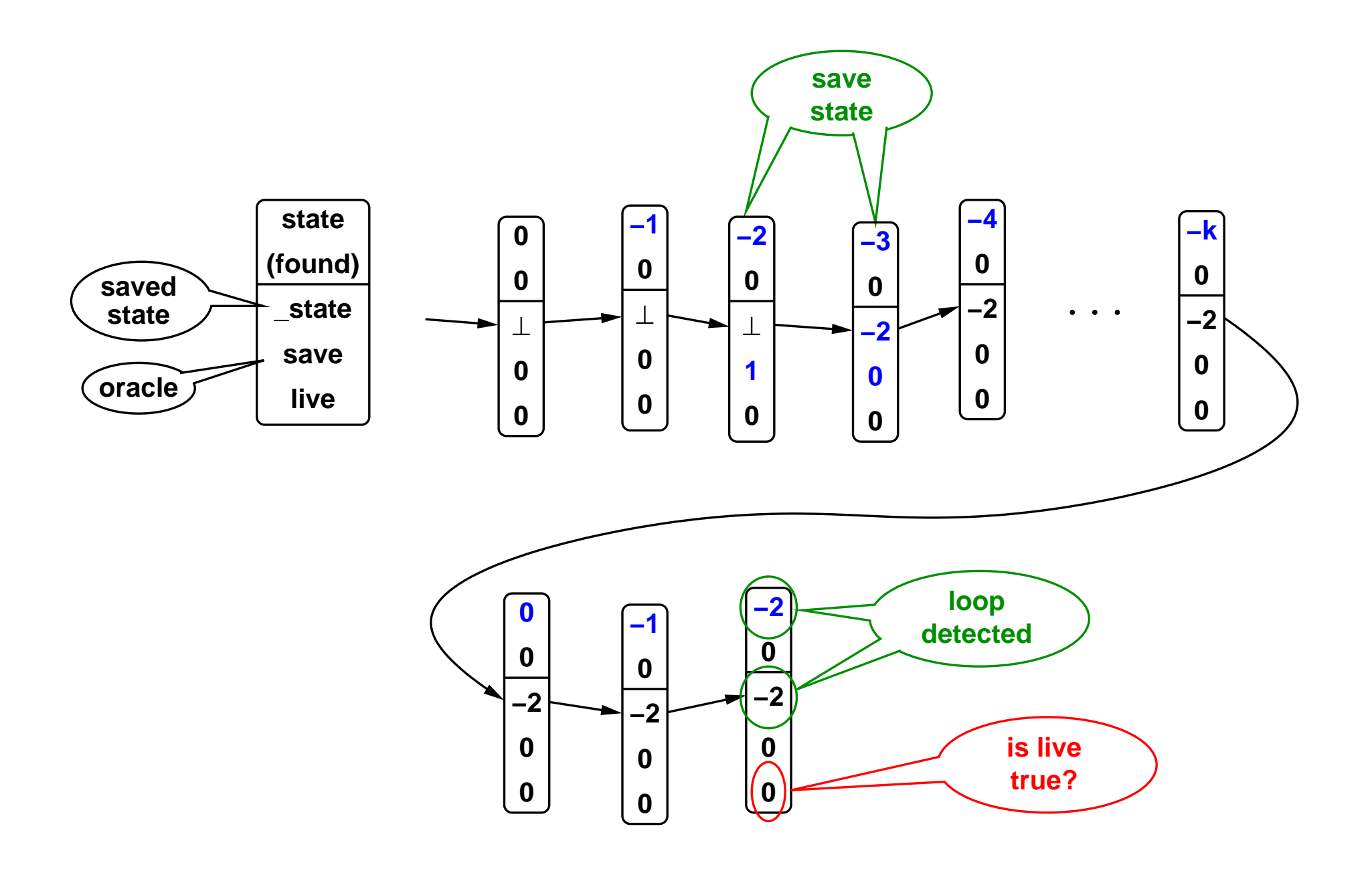

#### VAR

state: -k..k;

#### DEFINE

found :=  $state = k$ ;

```
ASSIGN
  init(state) := 0;next(state) :=case
    state = 0: \{-1,1\};
    state < 0 &
      state > -k: state-1;
    state > 0 \&state < k: state+1;
    state = -k |
      state = k: 0;esac;
```
VAR

state: -k..k; \_state: -k..k; save, saved: boolean;

#### DEFINE

found  $:=$  state =  $k$ ;

```
ASSIGN
 init(state) := 0;next(state) :=
 case
    state = 0: \{-1,1\};
    state < 0 &
      state > -k: state-1;
    state > 0 \&state < k: state+1;
    state = -k |
      state = k: 0;esac;
                                 next(_state) := case
                                  !saved & save: state;
                                   1: state;
                                esac;
                                 -- save is an oracle
                                 init(saved) := 0;next(saved) := saved | savei
```
VAR

state: -k..k; <br> state: -k..k; live, save, saved: boolean;

#### DEFINE

found := state =  $k$ ;

```
ASSIGN
 init(state) := 0;next(state) :=case
    state = 0: \{-1,1\};state < 0 &
      state > -k: state-1;
    state > 0 &
      state < k: state+1;
    state = -k |
      state = k: 0;esac;
                                 next( state) := case
                                  esac;
```

```
!saved & save: state;
 1: _state;
init(live) := 0;next(live) := live | found;-- save is an oracle
init(saved) := 0;next(saved) := saved | savei
```
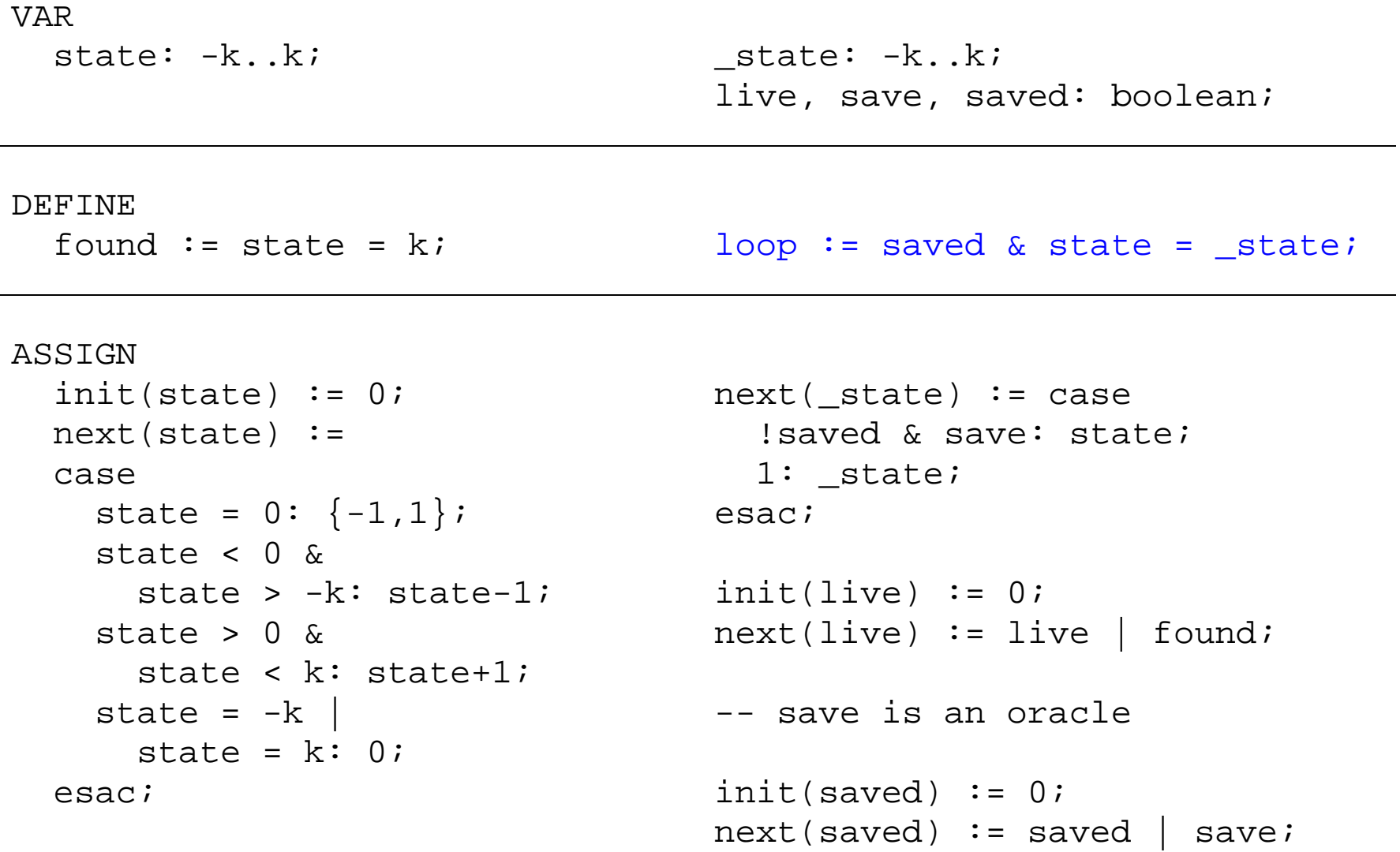

SPEC

AF found and AG (loop -> live)

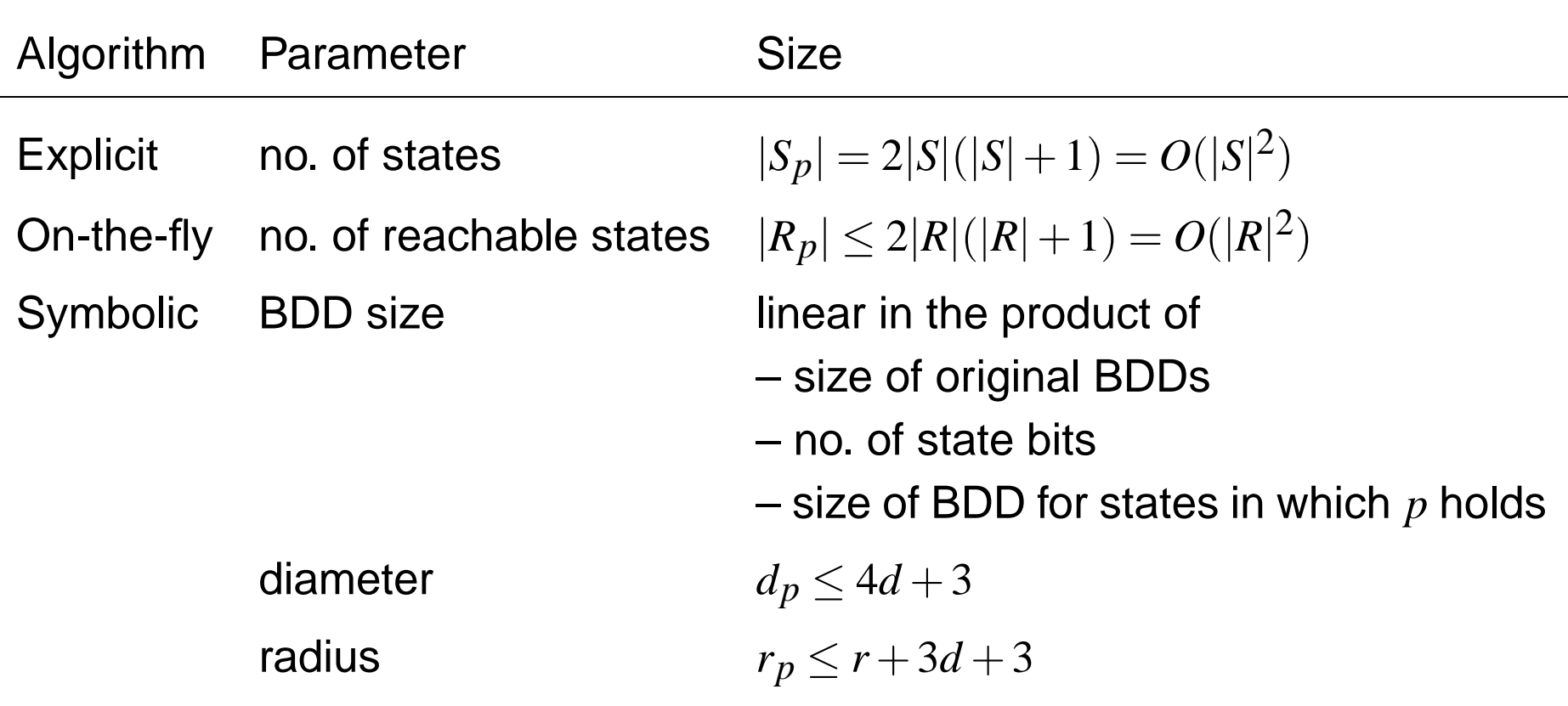

... is straightforward:

**–** add one state bit per fairness constraint *fi*

**– remember if**  $f_i$  **was true on the loop, define**  $fair := \bigwedge$ *i fi*

**–** replace **AG** *loop* ⇒ *live* with **AG** (*loop* ∧ *fair*) ⇒ *live*

Arbitrary LTL formulae *f* can be verified

- **–** using a tableau construction for *f* and
- **–** checking ¬ (*s*¬*<sup>f</sup>* ∧ **EG** *True*) under fairness constraints

Special translation rules can be derived

- e. g. 
$$
A p_1 U p_2 \equiv A (p_1 W p_2 \wedge F p_2)
$$

# **Experimental Results - Skipping Counter 18**

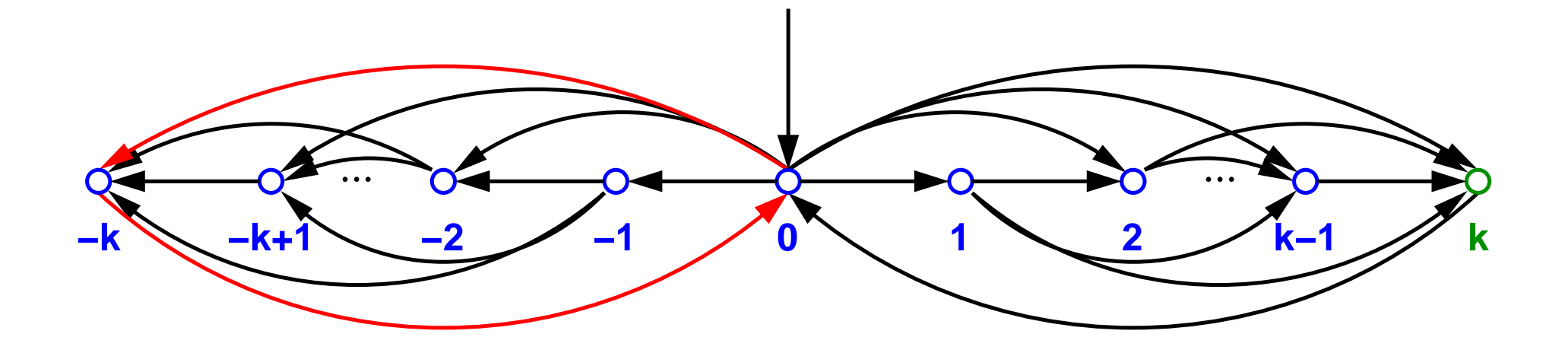

# Is **AF** *k* true?

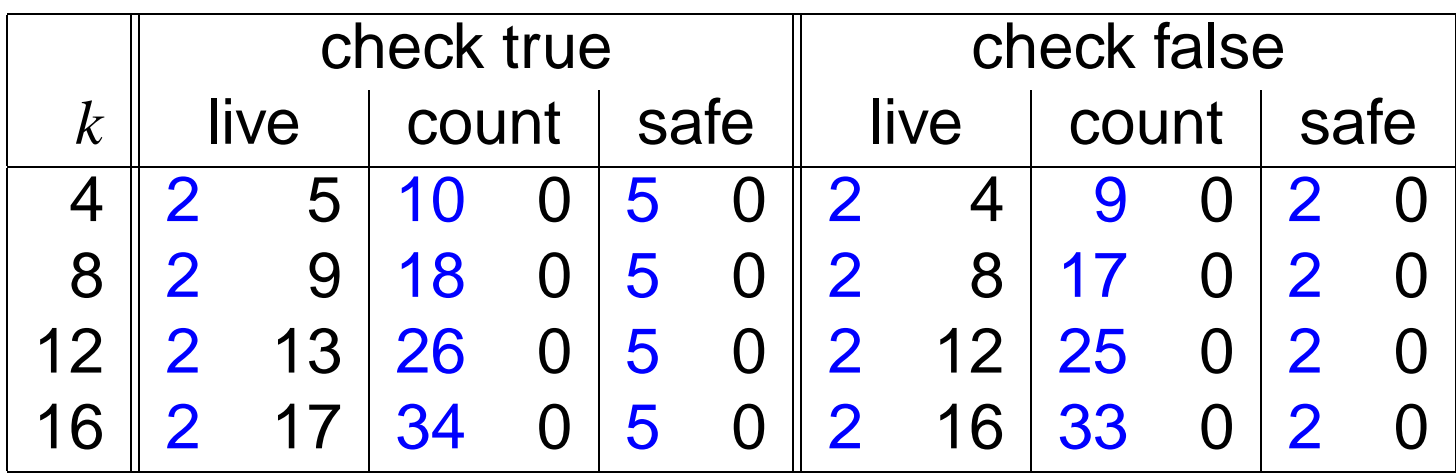

State-recording translation requires fewer iterations

# **Experimental Results - IEEE 1394 FireWire <sup>20</sup>**

IEEE 1394 (FireWire)

- **–** serial high speed bus
- **–** *n* nodes with *p* ports each form a tree

Tree Identify Protocol

- **–** elect node as unique leader during initialization
- **–** liveness property: **AF** (*node*[0].*root* | ... | *node*[*n*−1].*root*)
- **–** contention may arise ⇒ resolve with two fair coin throws
- **–** modeled and verified with Cadence SMV

# **Experimental Results - IEEE 1394 FireWire <sup>21</sup>**

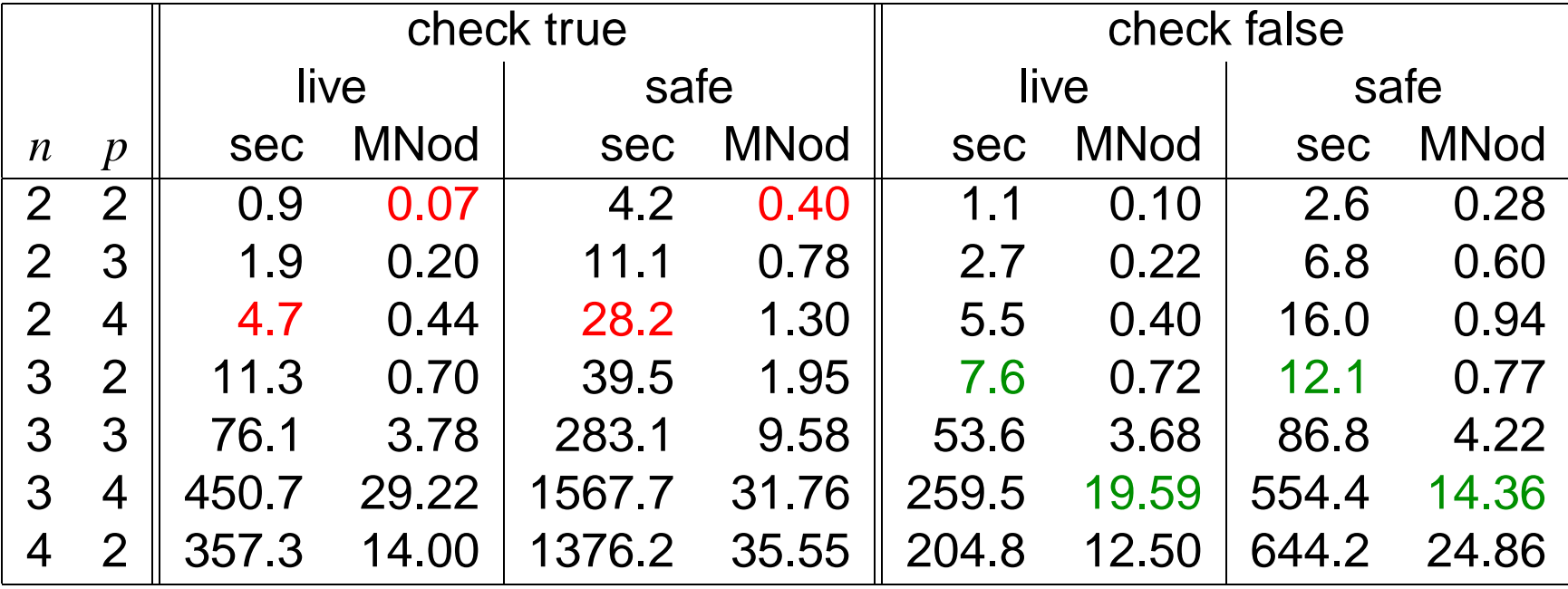

$$
1.59 < \frac{t_{safe}}{t_{live}} < 6
$$
\n
$$
0.73 < \frac{mem_{safe}}{mem_{live}} < 6
$$

Verification of safe model is possible

### **Contribution**

**–** Transform liveness properties to equivalent safety properties

**Benefits** 

- **–** Use commercial/proprietary tools for safety to verify liveness
- **–** Lift some theoretical results for safety to liveness
- **–** Find counterexample traces of minimal length

Future work

- **–** Reduce number of state bits needed
- **–** Apply method to ATPG or STE

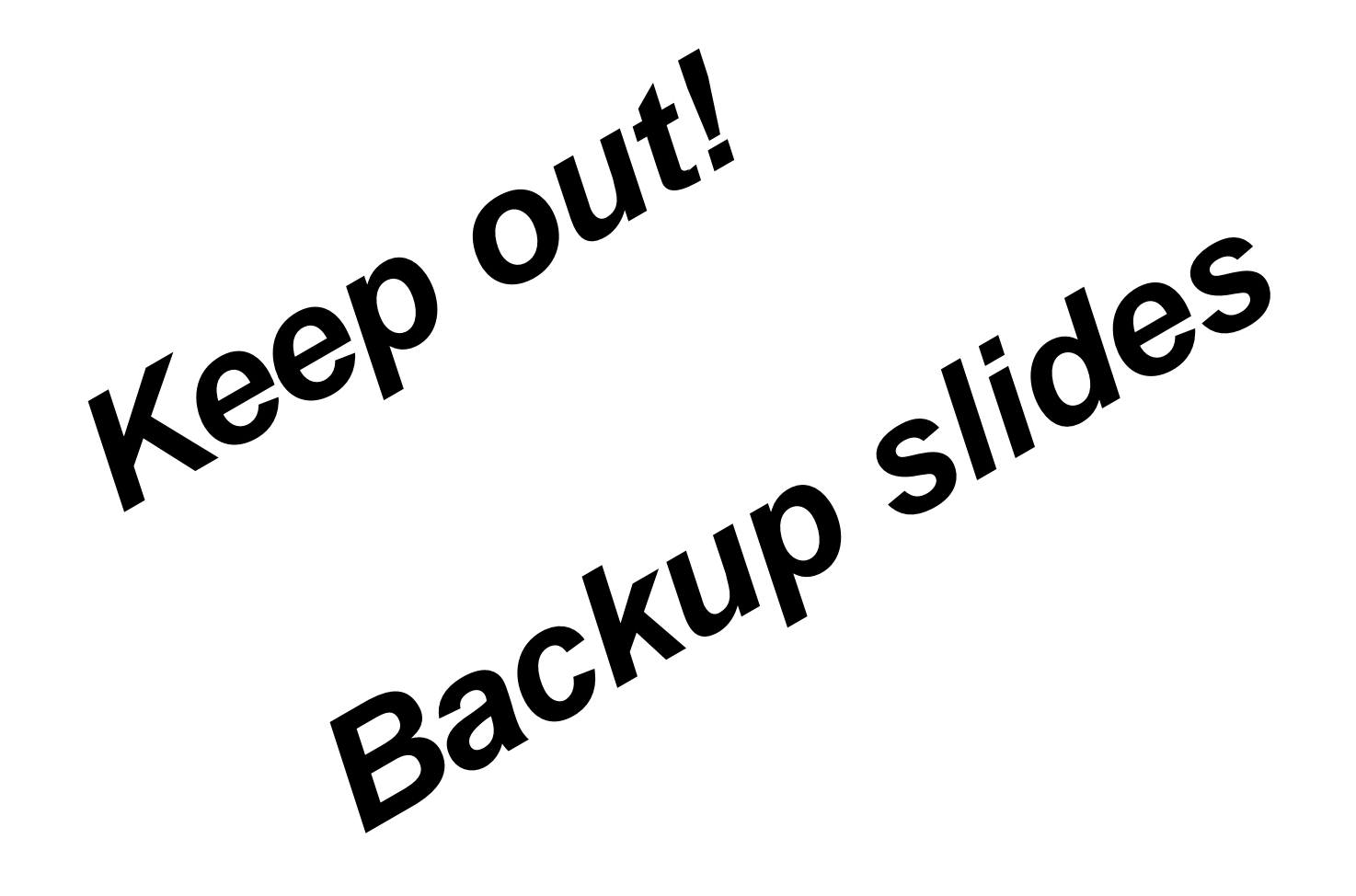

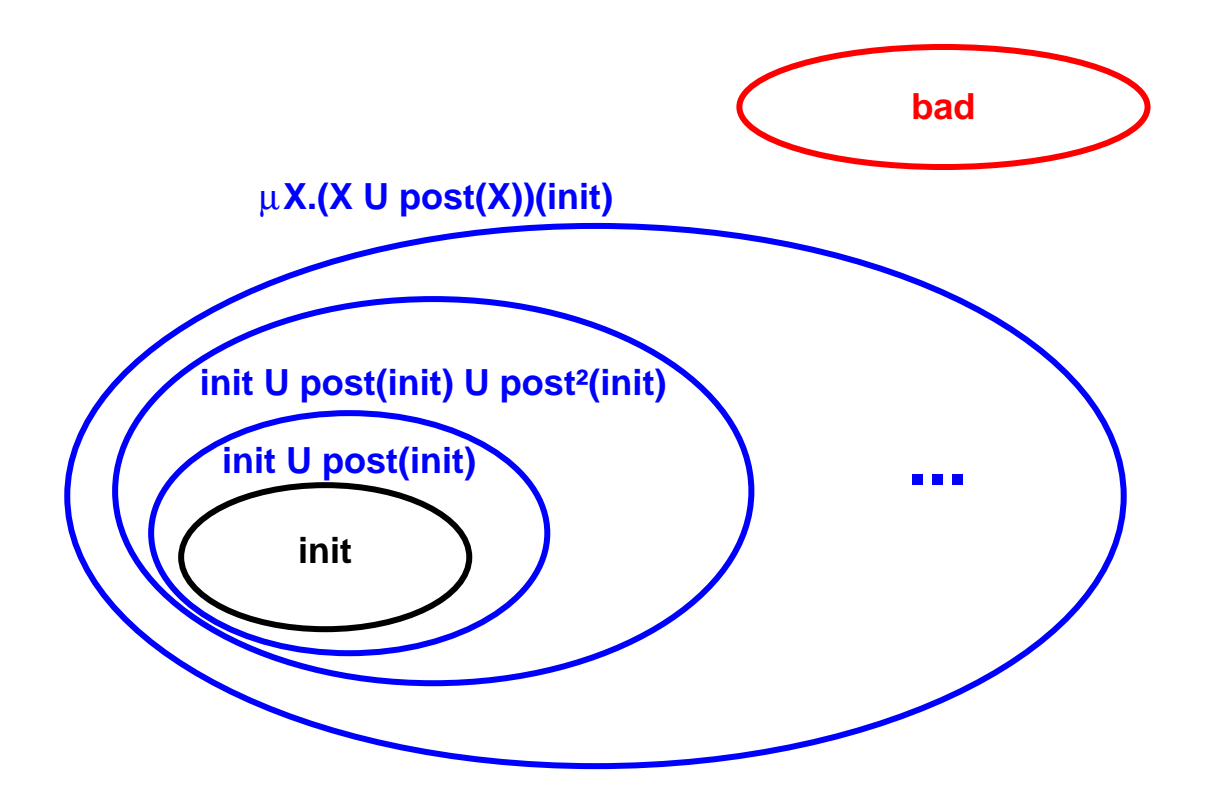

*post*, ∪, ⊆, ∩ *bad*

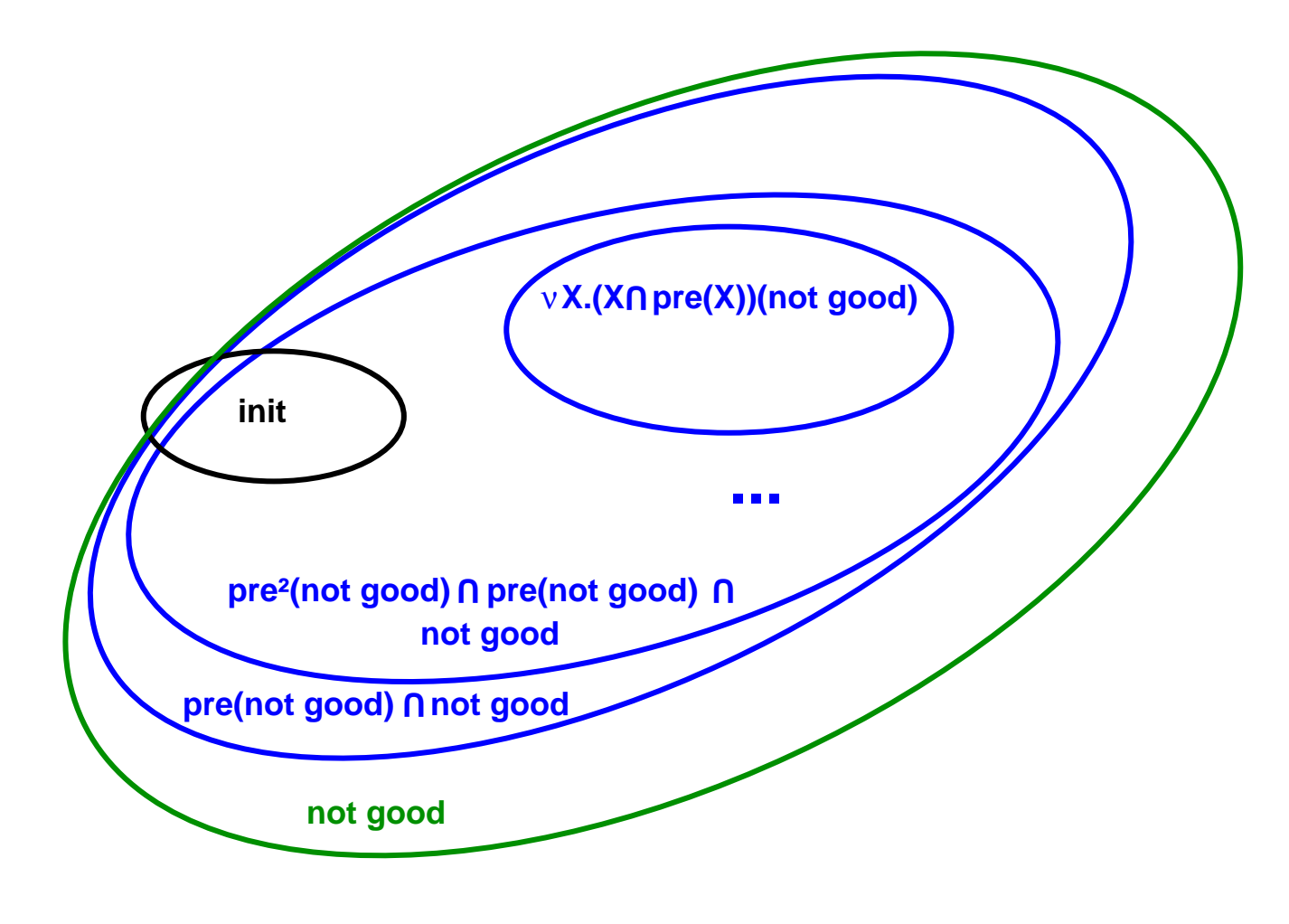

*pre*, ∩, ⊆, \ *good*

#### VAR

state: -k..k;

#### DEFINE

found  $:=$  state =  $k$ ;

```
ASSIGN
 init(state) := 0;next(state) :=case
    state = 0: \{-1,1\};
    state < 0 &
      state > -k: state-1;
    state > 0 \&state < k: state+1;
    state = -k |
      state = k: 0;esac;
```
VAR

state:  $-k..k$ ; count:  $0..2*k+1$ ;

#### DEFINE

found := state =  $k$ ;

```
ASSIGN
 init(state) := 0;next(state) :=case
    state = 0: \{-1,1\};
    state < 0 &
      state > -k: state-1;
    state > 0 &
      state < k: state+1;
    state = -k |
      state = k: 0;esac;
```

```
init(count) := 0;next(count) := casecount < 2*k+1: count+1;
count = 2*k+1: count;
esac;
```
VAR

state:  $-k_{.}k$ ; count:  $0.2*k+1$ ; live: boolean;

#### DEFINE

found :=  $state = k$ ;

```
ASSIGN
 init(state) := 0;next(state) :=case
    state = 0: \{-1,1\};
    state < 0 &
      state > -k: state-1;
    state > 0 \&state < k: state+1;
    state = -k |
      state = k: 0;esac;
```

```
init(count) := 0;next(count) := casecount \langle 2*k+1: count+1;
count = 2*k+1: count;
esac;
```

```
init(live) := 0;next(live) := live | found;
```
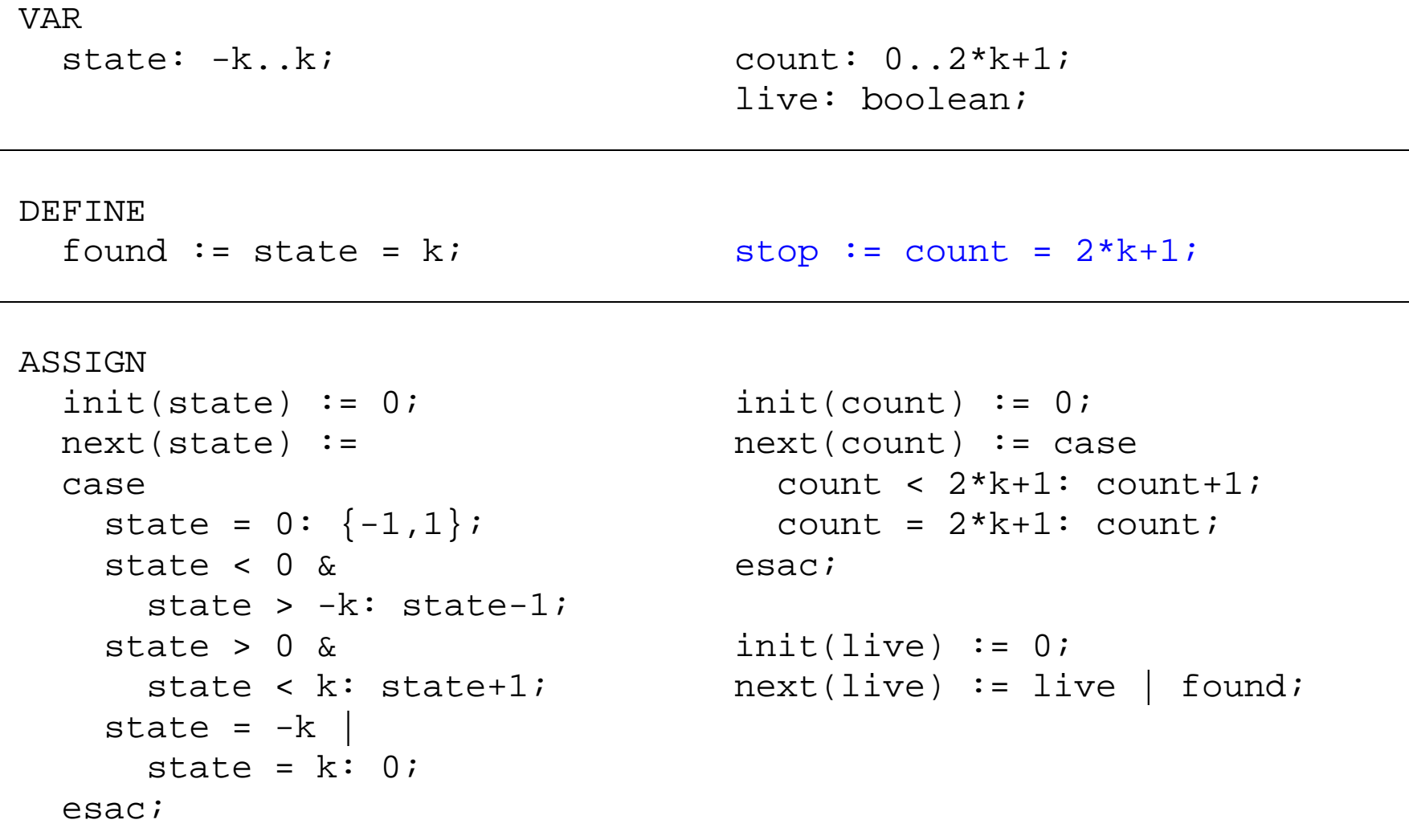

SPEC

AF found and a set of the AG (stop -> live)

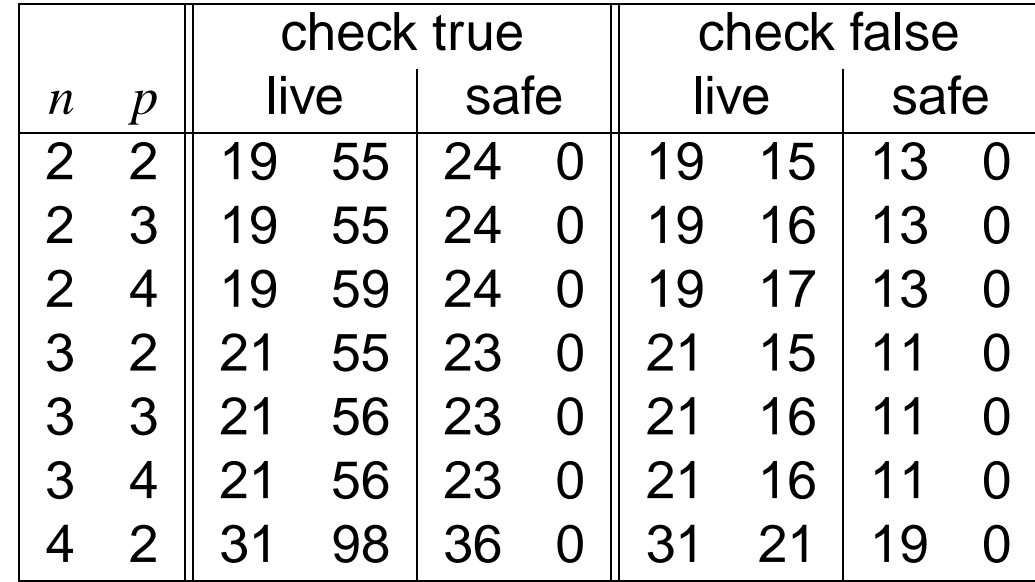